### PRZEDMIOTOWY SYSTEM OCENIANIA Z INFORMATYKI

- 1. Na lekcji stosuje się ocenianie kształtujące, polegające na procentowym wyrażeniu postępów w nauce oraz na opisowej analizie wiedzy i umiejętności ucznia zgodnie z wymaganiami edukacyjnymi oraz na wspieraniu ucznia w rozwoju.
- 2. Stosowane narzędzia to:
	- sprawdzian teoretyczny zapowiadany co najmniej tydzień wcześniej. Sprawdzian może być poprawiany tylko jeden raz w terminie uzgodnionym z nauczycielem;
	- sprawdzian praktyczny przy komputerze
	- ćwiczenia praktyczne;
	- prace i projekty wykonane przy użyciu technik informatycznych:
		- strony WWW,
		- prezentacje,
		- referaty.
		- programy,
		- inne dokumenty multimedialne
	- kartkówka obejmuje 3 tematy, nauczyciel nie musi jej zapowiadać;
	- odpowiedź ustna;
	- zadanie domowe;
	- praca w grupie;
	- aktywność na lekcji;
	- udział w olimpiadach i konkursach;
	- inne formy związane z aktywnością.
- 3. Usprawiedliwienia:
	- uczeń może zgłosić nieprzygotowanie do lekcji jeden raz w semestrze
	- za każde kolejne nieprzygotowanie do lekcji uczeń otrzymuje ocenę niedostateczną z odpowiedzi
	- uczeń nie może zgłosić nieprzygotowania do lekcji powtórzeniowej, zapowiedzianej kartkówki i sprawdzianu
- 4. Sprawdzian obejmujący większą partię materiału powinien być zapowiedziany przynajmniej z tygodniowym wyprzedzeniem
- 5. Kartkówki mogą być zapowiedziane lub niezapowiedziane w zależności od uznania nauczyciela.
- 6. Uczeń powinien mieć ocenę z każdego odbytego sprawdzianu
- w przypadku nieobecności ucznia lub nauczyciela w pierwszym terminie sprawdzianu, uczeń zobowiązany jest do napisania sprawdzianu na pierwszej lekcji informatyki po jego nieobecności.
- jeśli uczeń był nieobecny z ważnych powodów przez minimum dwa tygodnie, termin pisania sprawdzianu jest wyznaczany indywidualnie.
- 7. Ocenę ze sprawdzianu można poprawiać w wyznaczonym przez nauczyciela terminie.
- 8. Ocena aktywności ucznia jest stosowana w formie plusów i odpowiednio uwzględniana w ocenie śródrocznej i rocznej.
- 9. Nauczyciel może dokonać mierzenia jakości swojej pracy. W tym celu może przeprowadzić sprawdzenie wiedzy i umiejętności uczniów zdobytych w gimnazjum, aby ocenić stan wyjściowy, dobrać odpowiednio treści realizowane na lekcjach i dopasować sposób prowadzenia lekcji do potrzeb uczniów oraz dokonać ewaluacji pod koniec roku szkolnego. Ocen tych nie wpisuje się do dziennika bez zgody ucznia.
- 10. Ocena śródroczna i roczna jest wynikiem pracy ucznia w semestrze i w roku szkolnym. Decyzję o ocenie podejmuje nauczyciel przedmiotu na podstawie postępów w nauce ucznia.

11. Wynik procentowy w ocenie śródrocznej i rocznej odpowiada poniższej skali:

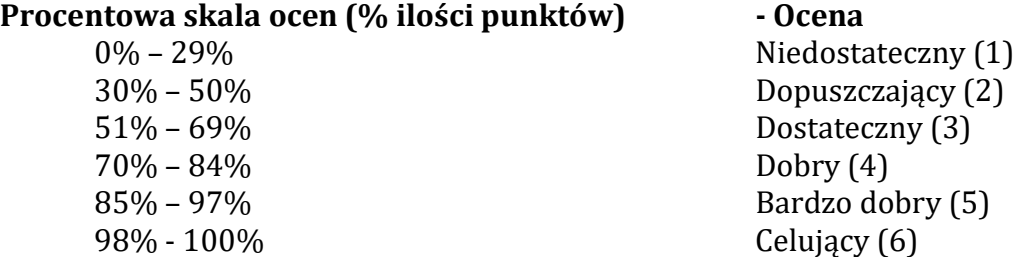

12. Na ostatnim zebraniu rodziców w danym roku szkolnym nauczyciel przekazuje rodzicom przez dziennik elektroniczny informację o przewidywanej rocznej ocenie klasyfikacyjnej z przedmiotu. W wypadku znacznych zmian w podejściu ucznia do przedmiotu (pogorszenie lub poprawa ocen, stosunek do przedmiotu) ocena ta może ulec zmianie.

#### 13. Warunki i tryb uzyskania wyższej niż przewidywana rocznej oceny klasyfikacyjnej

 Zgodnie z Wewnątrzszkolnym ocenianiem, zamieszczonym w Statucie szkoły uczeń składa wniosek o podwyższenie przewidywanej oceny do dyrektora szkoły. Jeśli wniosek zostanie rozpatrzony pozytywnie, uczeń przystępuje do egzaminu zaliczeniowego.

Materiał obowiązujący ucznia na egzaminie zawarty został w "Wymaganiach edukacyjnych na poszczególne oceny". Egzamin przeprowadzany jest przez nauczyciela przedmiotu w formie zadań praktycznych przy komputerze. Oceny egzaminu dokonuje nauczyciel przedmiotu, a potwierdza inny nauczyciel takiego samego, lub pokrewnego przedmiotu. Roczna ocena klasyfikacyjna ustalona w ten sposób może być niższa niż przewidywana. Protokół z przebiegu egzaminu sporządza się, przechowuje i udostępnia uczniowi i jego rodzicom (prawym opiekunom), wg przepisów zawartych w Statucie szkoły w Wewnątrzszkolnym ocenianiu.

#### 14. Kryteria oceniania na poszczególne oceny:

Ocenę niedostateczną otrzymuje uczeń, który nie radzi sobie z praca na komputerze, nie potrafi zrealizować elementarnych zadań. Nie potrafi posługiwać się podstawowym oprogramowaniem systemowym i użytkowym komputera.

Ocena dopuszczająca, to ocena dla ucznia słabego, który słabo radzi sobie z praca przy komputerze, nie potrafi samodzielnie wykonać ćwiczenia i nie w pełni rozumie zadanie przed nim postawione, który przy pomocy nauczyciela umie jednak zrealizować minimum ustalone dla danego ćwiczenia. W jego poczynaniach widać braki w zakresie wiedzy i umiejętności, ale podejmuje on próbę zmierzenia się z zadaniem.

Ocenę dostateczną otrzymuje uczeń wykazujący braki w umiejętnościach i wiedzy, nadrabiający jednak pracowitością i chęcią wykonania ćwiczenia. Uczeń wykonuje swoja prace poprawnie pod względem użycia funkcji programu, ale z drobnymi błędami. Projekt pozostanie niewykończony. Uczeń stosuje jedynie podstawowe funkcje oprogramowania.

Ocena dobra jest ocena dla ucznia samodzielnie wykonującego ćwiczenia, którego prace zawierają drobne błędy, lecz są wykonane estetycznie. Uczeń wykazuje znajomość programu i jego średnio zaawansowanych funkcji. Stosuje klasyczne rozwiązania, wzorowane na istniejących projektach.

Ocenę bardzo dobrą stawiamy uczniowi biegle posługującemu się oprogramowaniem i urządzeniami peryferyjnymi, dobrze dobierającemu materiał do projektów, umiejącemu zaproponować kilka alternatywnych rozwiązań, wykonującemu projekt bezbłędnie i estetycznie.

Na ocenę celującą zasługuje uczeń, który w czasie ćwiczeń stosuje zaawansowane funkcje programów i sprzętu, który wykonuje polecenia, zadania i projekty na dobrym poziomie, estetyczne, dobrze skomponowane i poprawne merytorycznie. Uczeń umie także zaproponować własne, oryginalne pomysły, a jego projekty są funkcjonalne i wykończone.

Wymagania edukacyjne na poszczególne oceny w klasach 1, 2 i 3 przedstawiono poniżej

### Wymagania edukacyjne na poszczególne oceny z informatyki, poziom podstawowy

## Klasa I

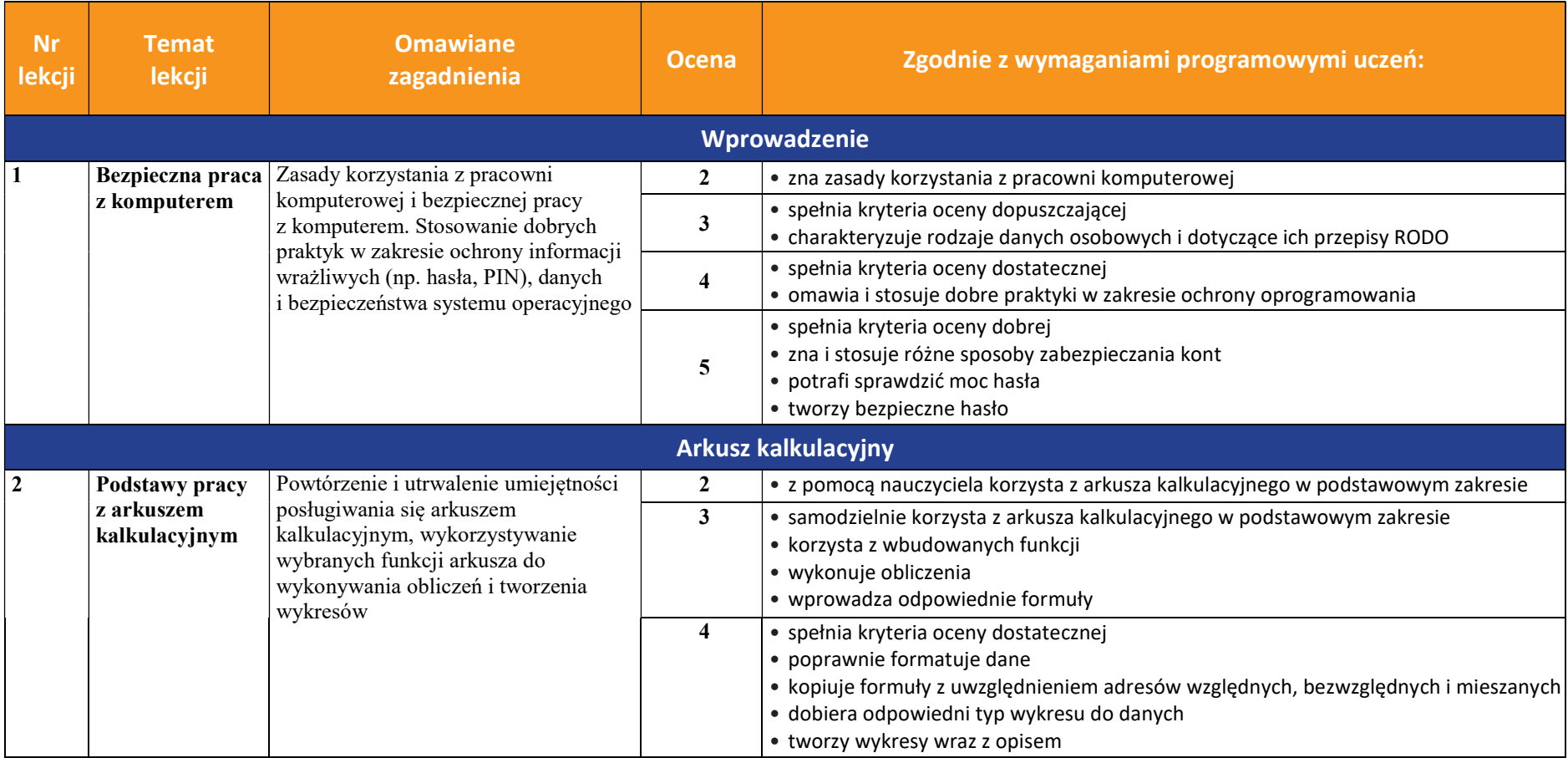

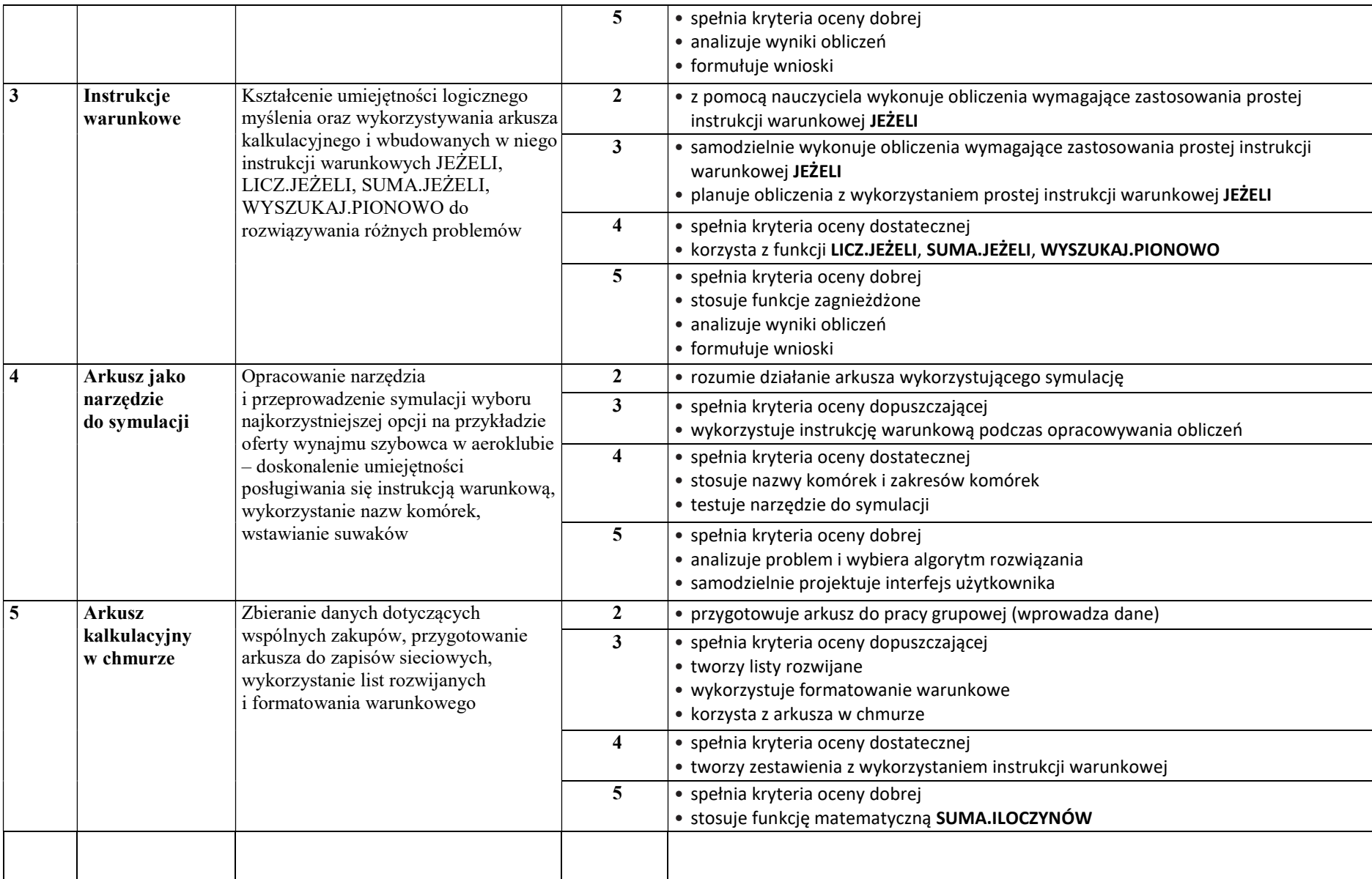

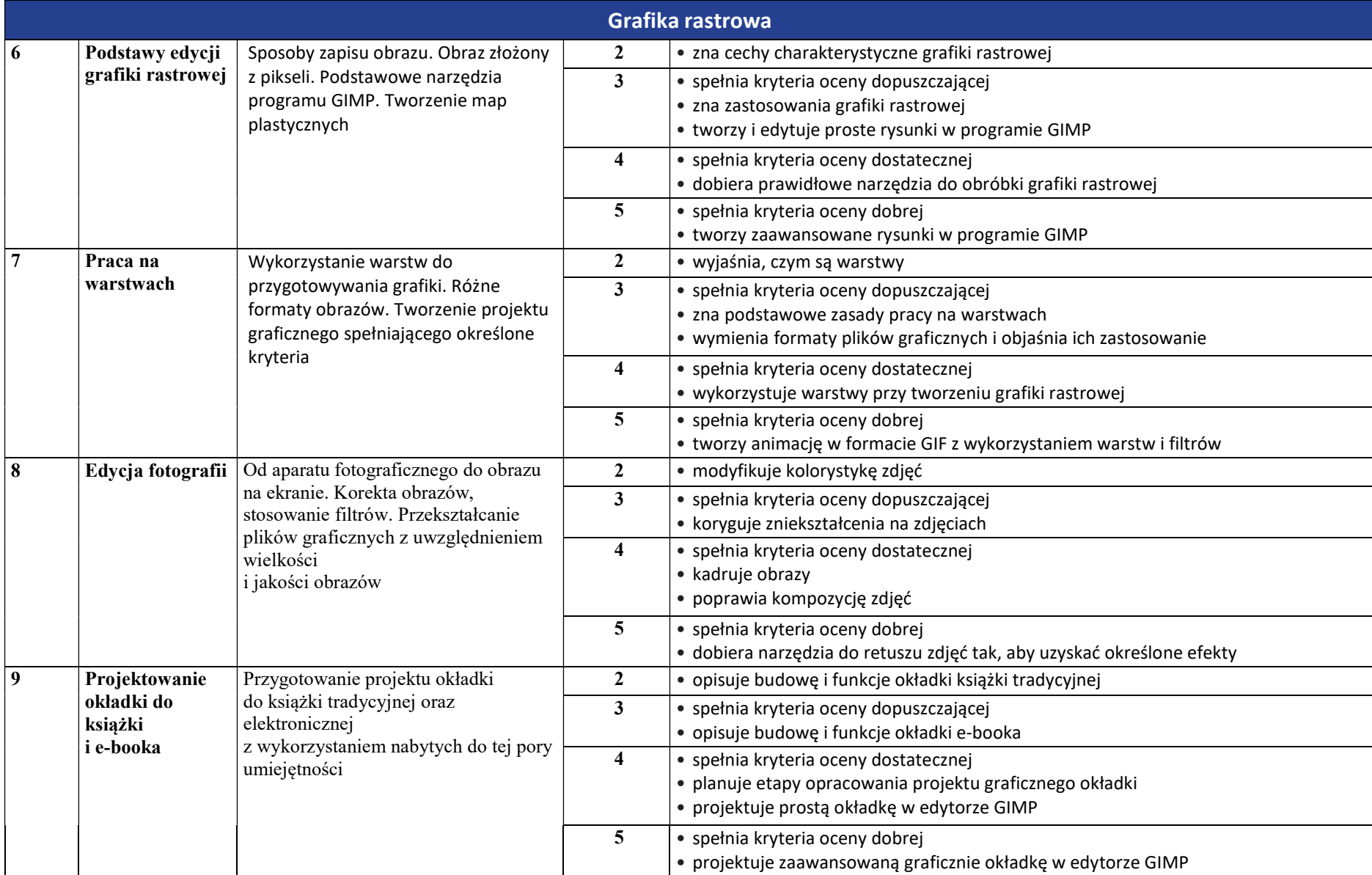

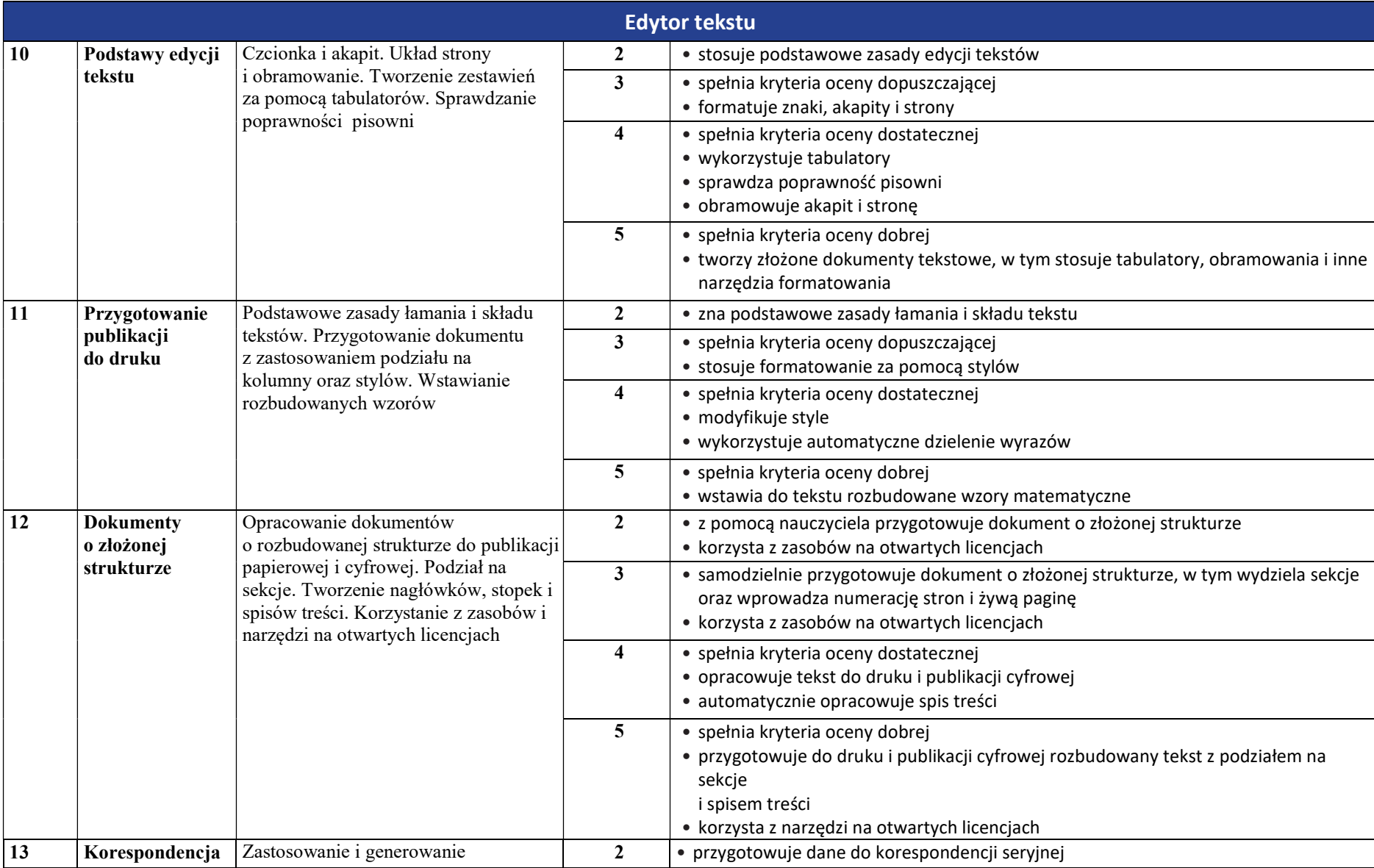

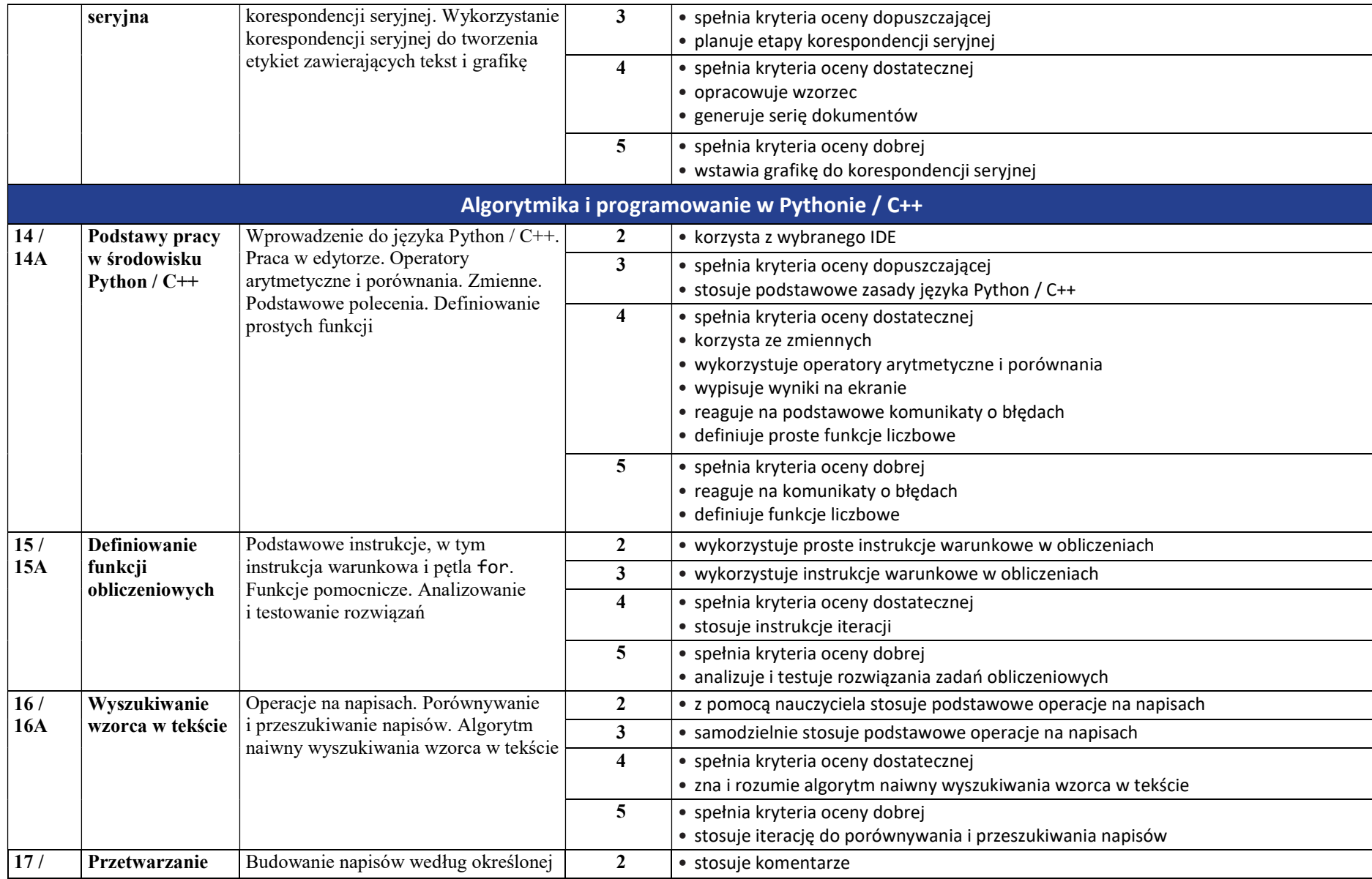

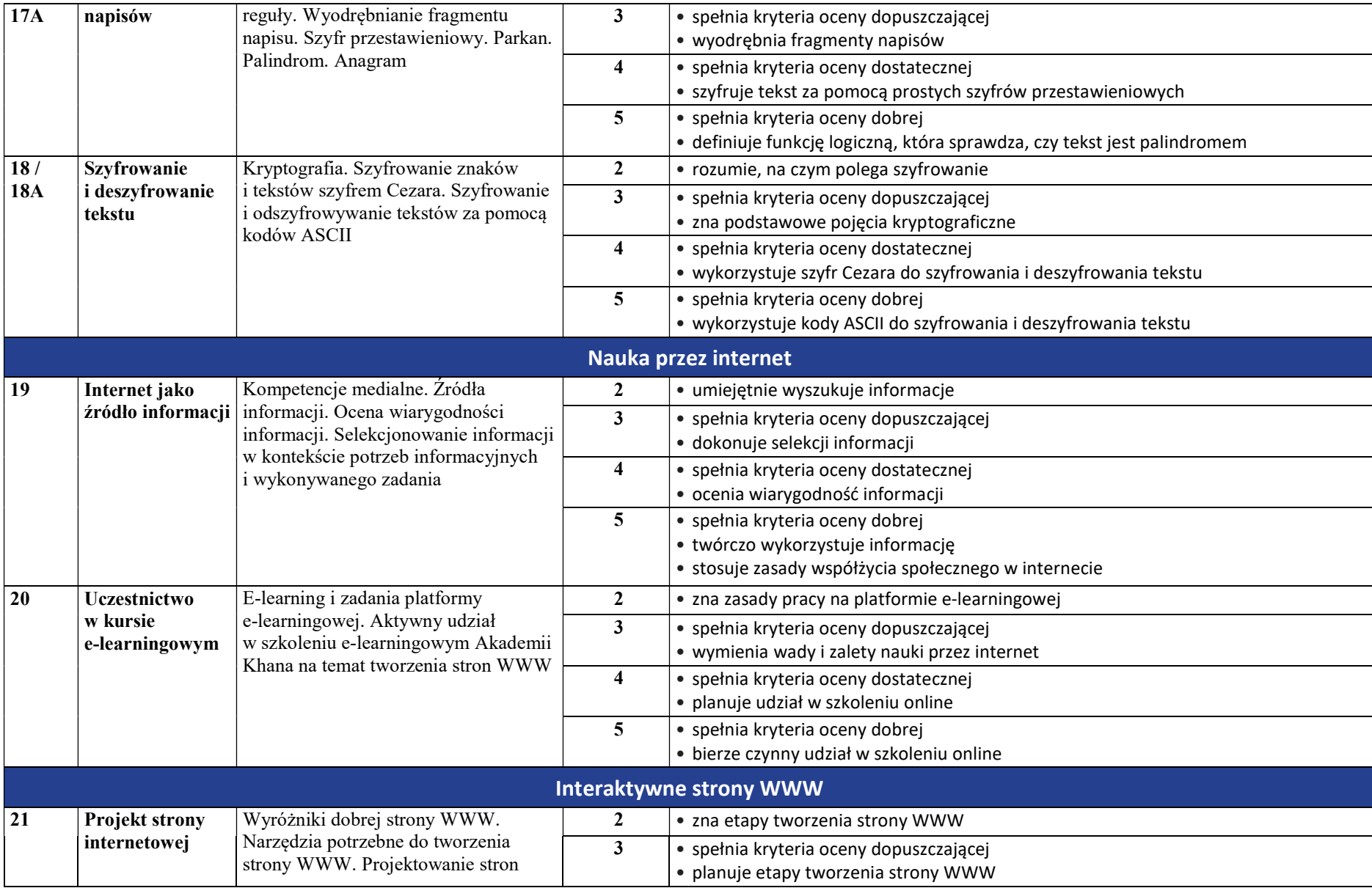

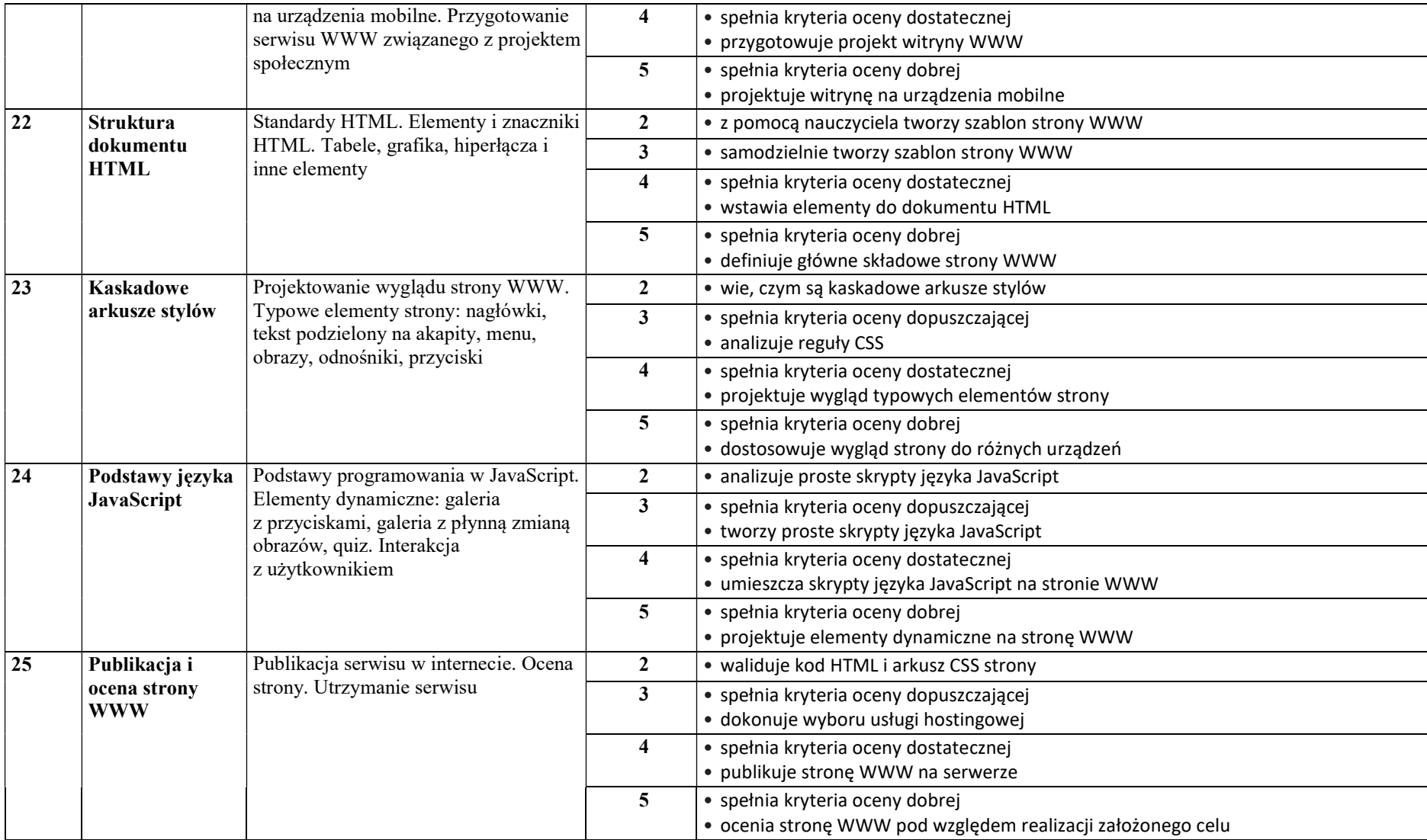

# KLASA 2

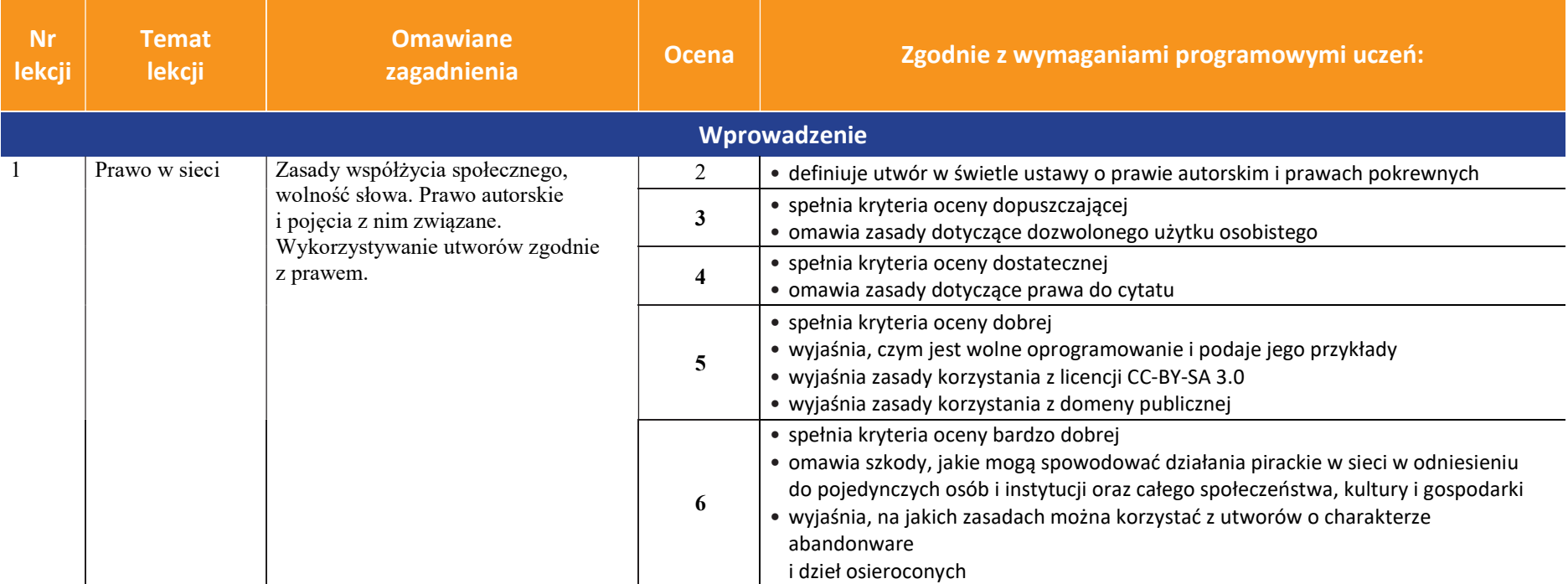

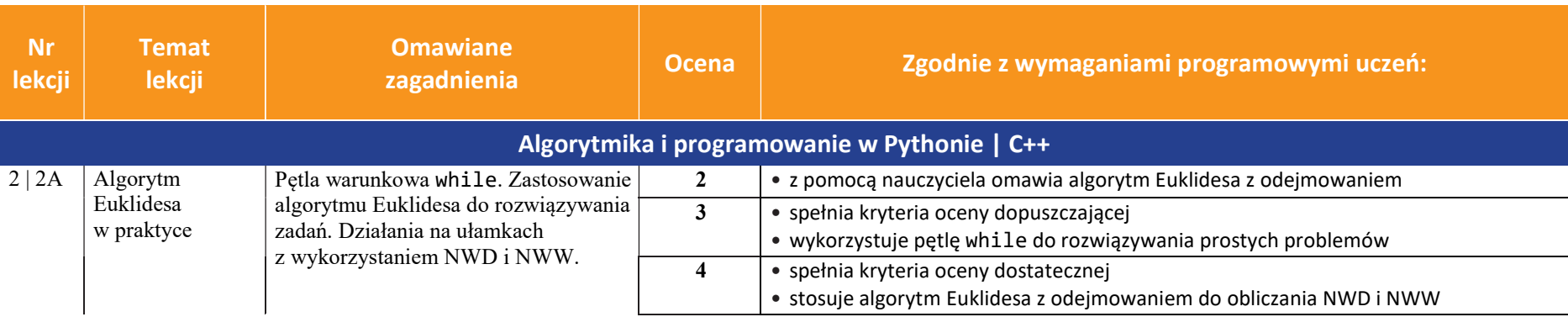

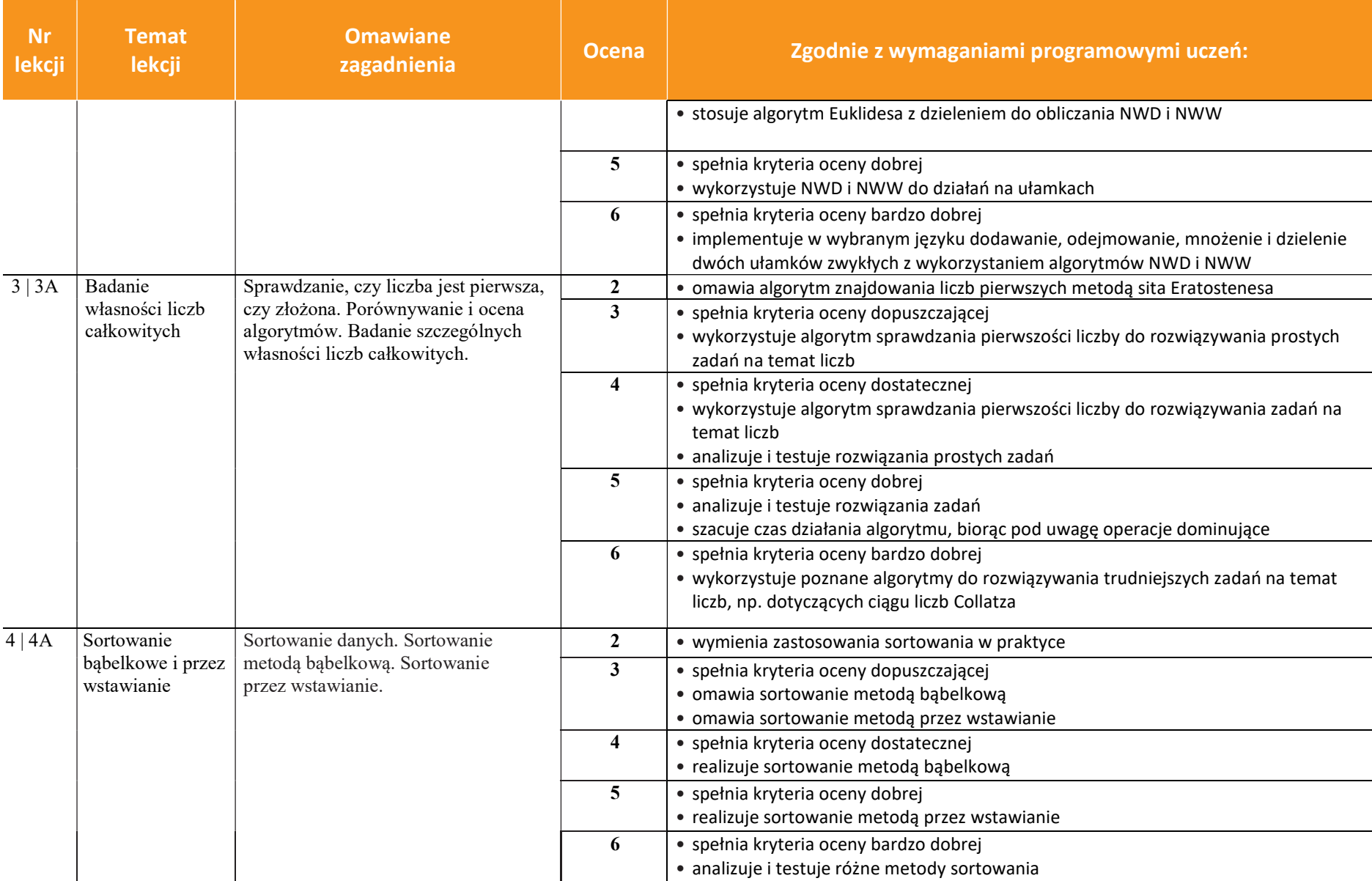

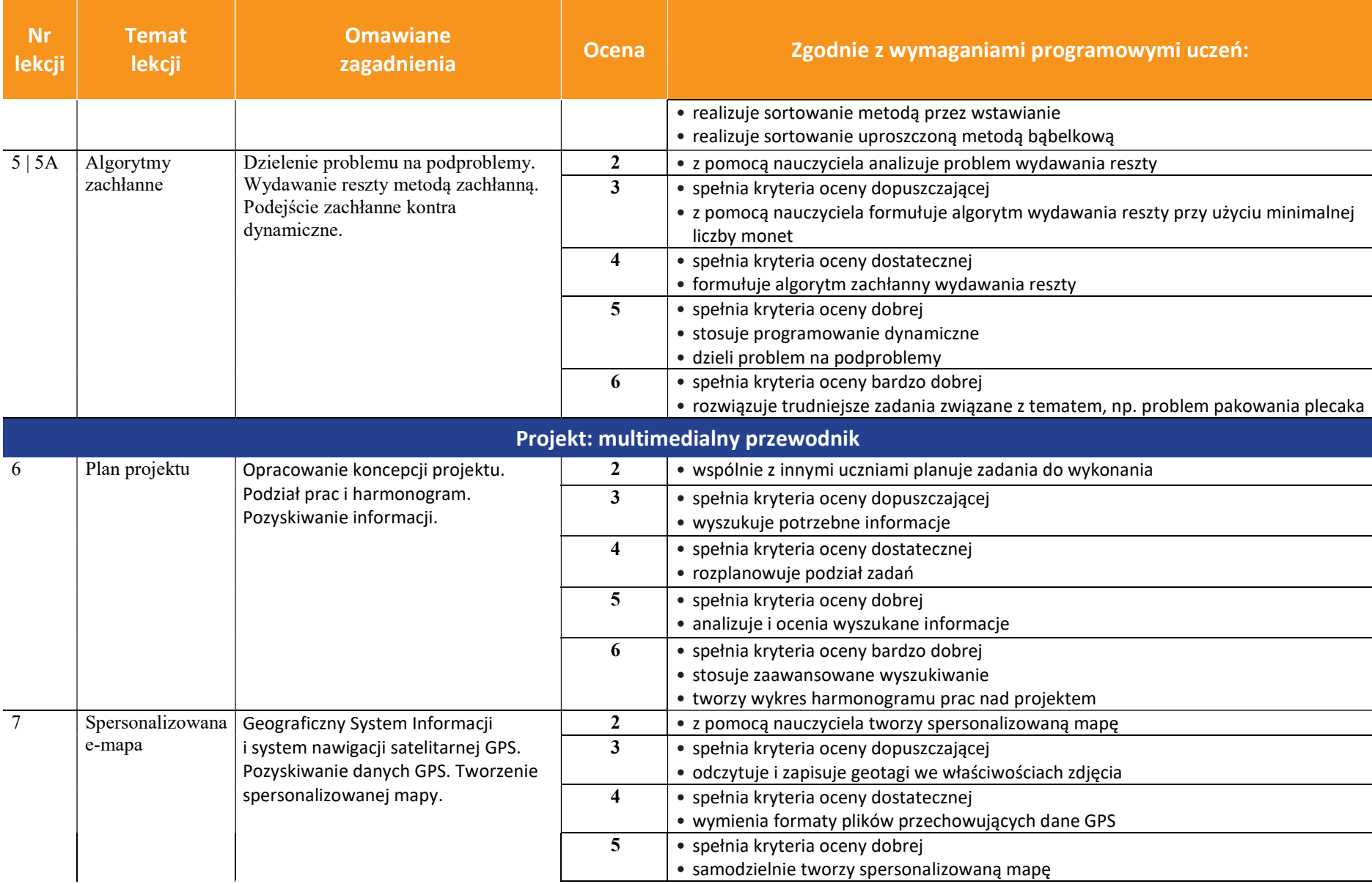

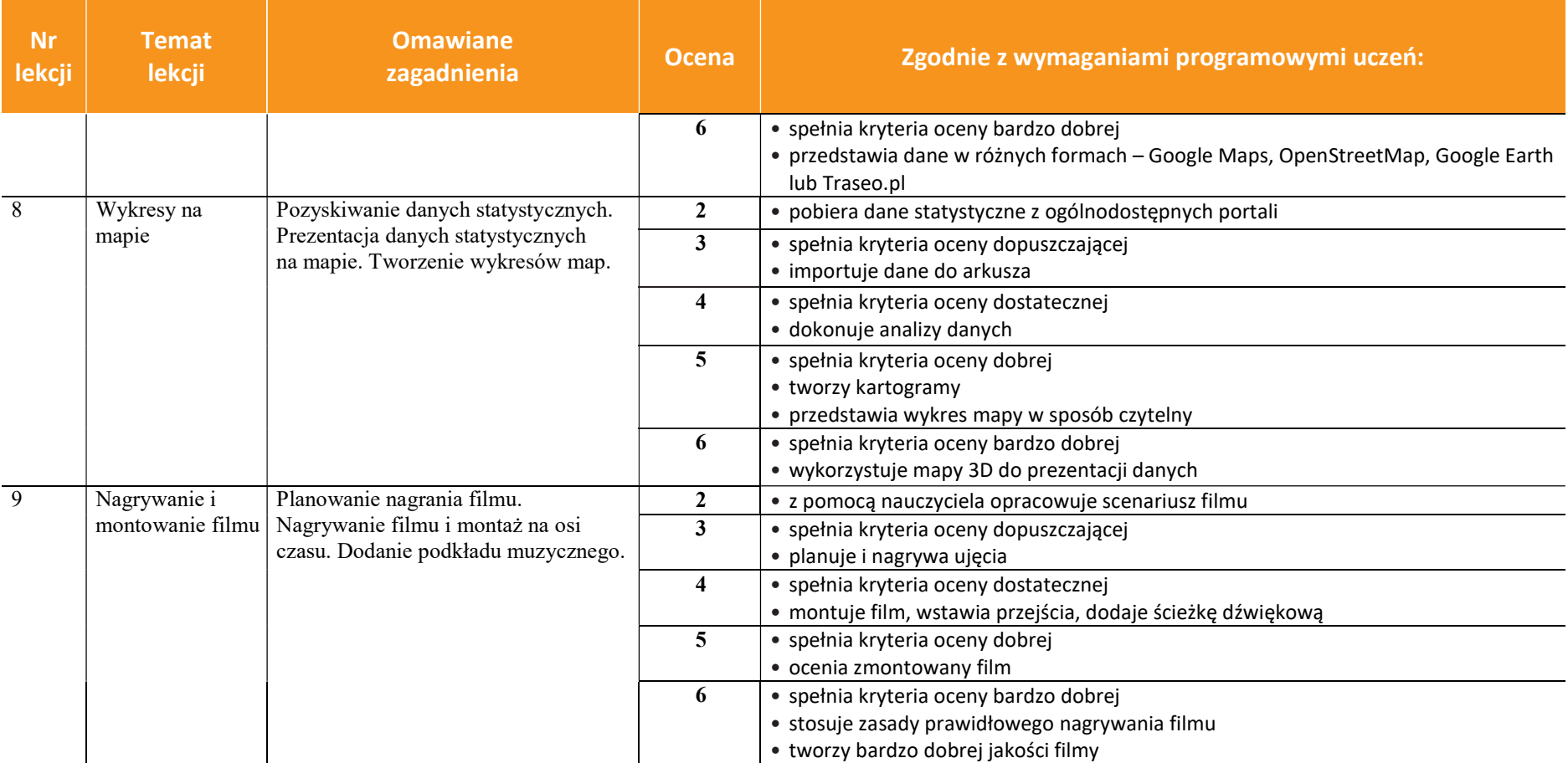

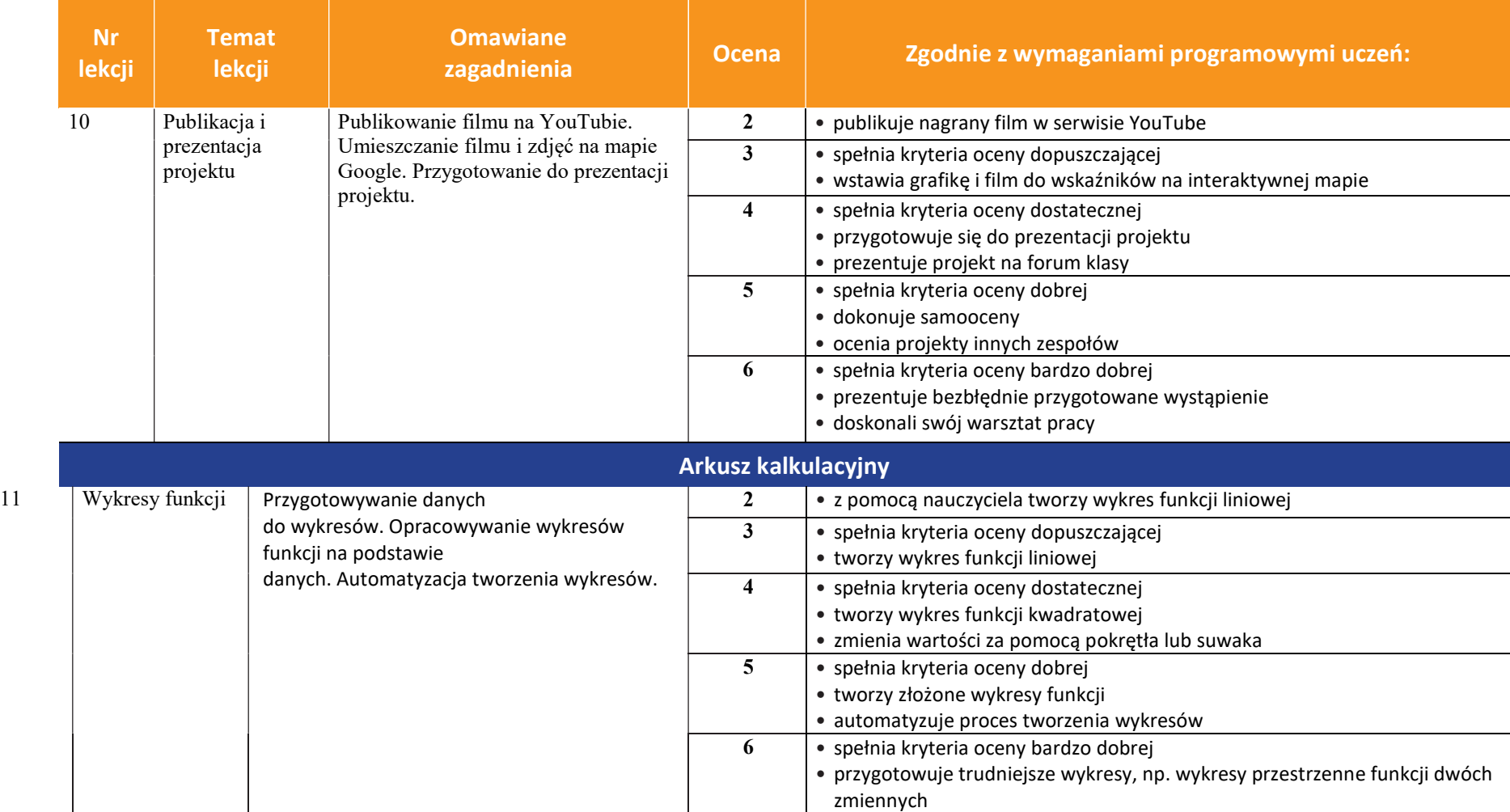

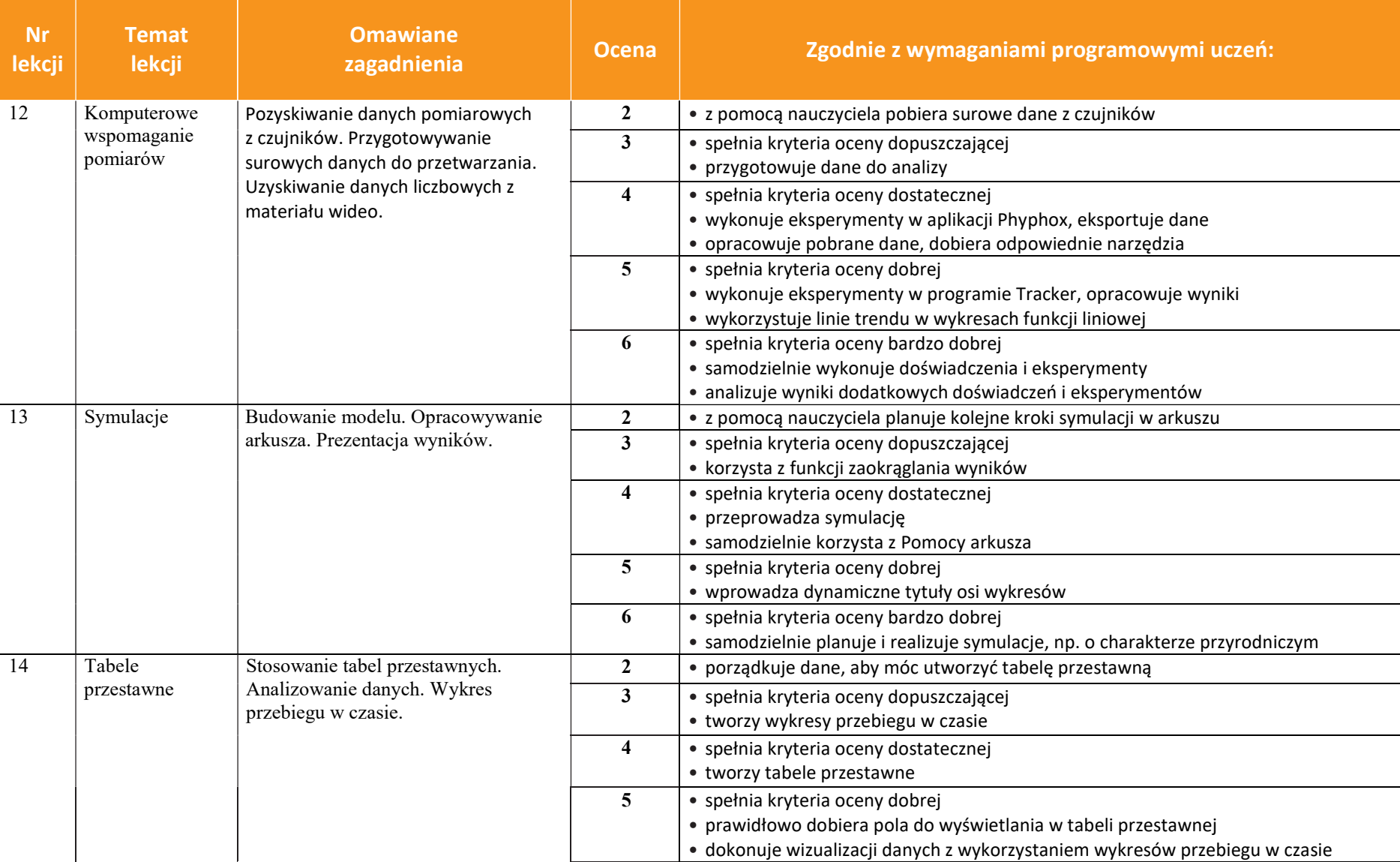

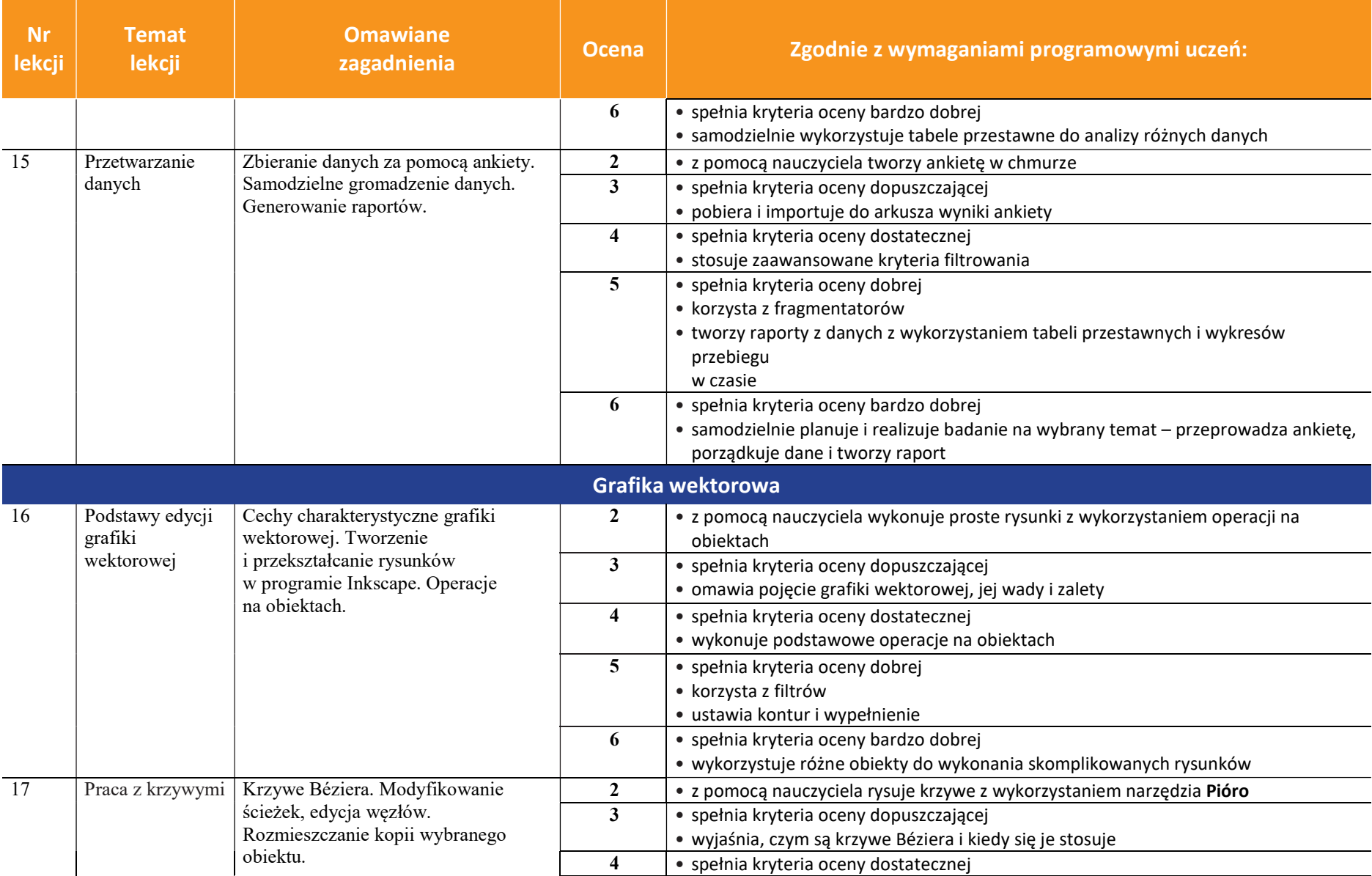

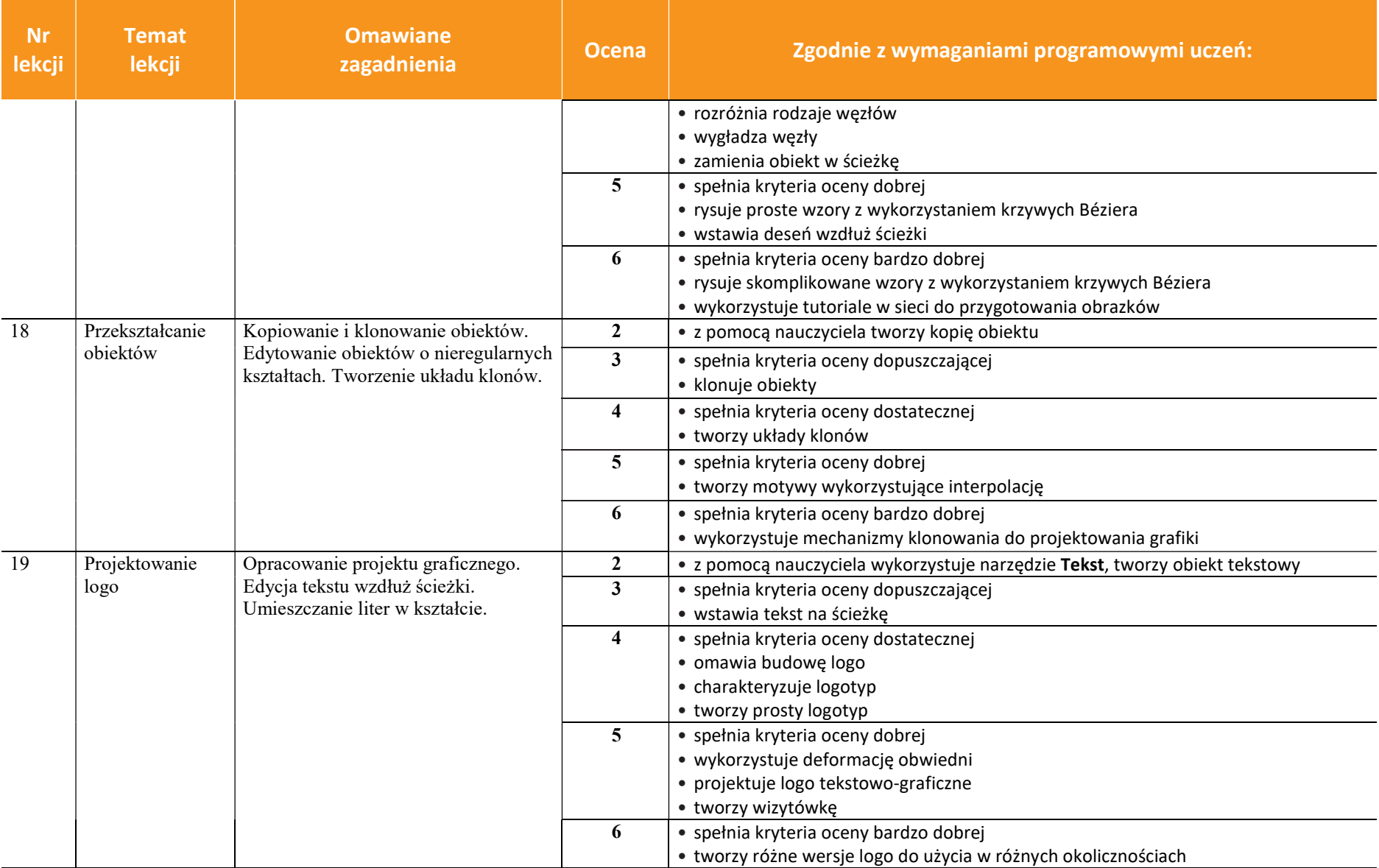

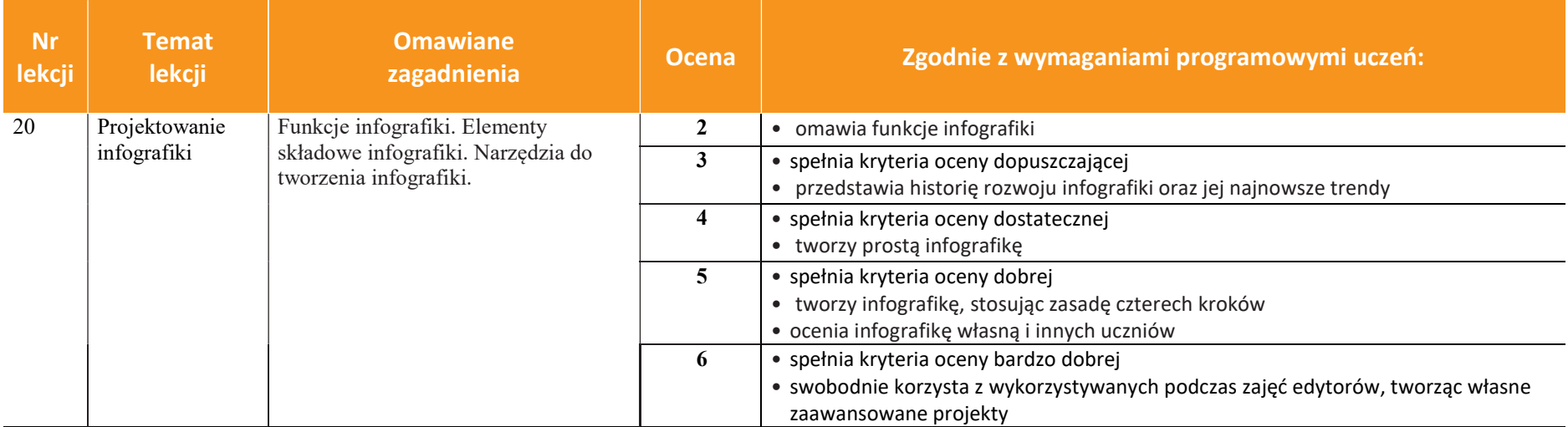

## KLASA 3

![](_page_19_Picture_217.jpeg)

![](_page_19_Picture_218.jpeg)

![](_page_20_Picture_255.jpeg)

![](_page_21_Picture_227.jpeg)

![](_page_22_Picture_215.jpeg)

![](_page_23_Picture_247.jpeg)

![](_page_24_Picture_252.jpeg)

![](_page_25_Picture_86.jpeg)